# Introduction to Computing Using Matlab

CS 1112 Spring 2013 (CS1142) Dr. K.-Y. Daisy Fan

http://www.cs.cornell.edu/courses/cs1112/

# Today's lecture

- An illuminating problem
- CS1112 philosophies & syllabus
- What is computer programming?
- Choosing between CSIII2 & CSIII0
- Course logistics/policies (highlights)

 How about CSIII4? Introduction to Computational Science and Engineering Using Matlab and Robotics

Lecture 1

## An illuminating problem: computing square roots

■ Suppose **A** > 0

• Observation: If A is the area of a square, then I can just measure the side length—that is  $\sqrt{A}$ 

Idea: Make a square with area A

 Real task: Make a sequence of increasingly square rectangles, each with area A

# How to make a rectangle "more square"?

■ If a square and a rectangle both have area A ...

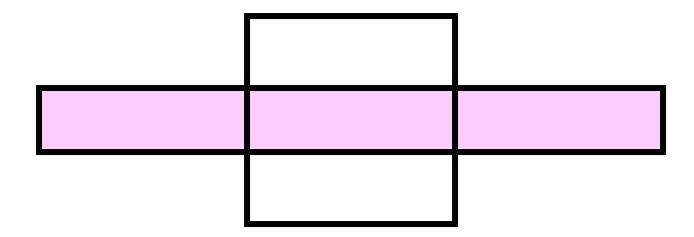

• then  $\sqrt{A}$  is between the length and width of the rectangle

Lecture 1

## An improvement strategy

**Current:** 

Recipe: 
$$L_{\text{new}} = (L + A/L) / 2$$
 The average of the length and width.

**Next:** 

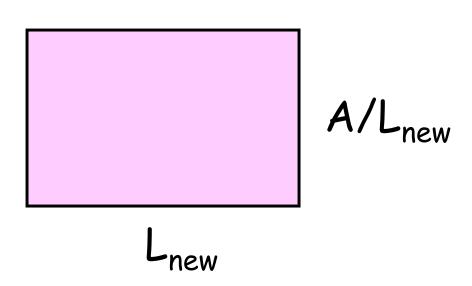

#### A Matlab program to make "increasingly square" rectangles

```
% The first rectangle...
L1 = A;
W1 = 1;
% The second rectangle...
L2 = (L1+W1)/2;
W2 = A/L2;
% The third rectangle...
L3 = (L2+W2)/2;
W3 = A/L3;
% and so on...
```

#### The progression of rectangles with area 10

#### Length

#### 9.00000000000000

#### 5.00000000000000

- 3.000091554131380
- 3.00000001396984

#### Width

- 1.000000000000000
- 1.80000000000000
- 2.647058823529412
- 2.976653696498055
- 2.999908448662588
- 2.999999998603016

## Some conclusions from square root finding problem

- It paid to have a geometric sense
- A complicated computation was reduced to a sequence of elementary calculations
- A program is like a formula (or sequence of formulas)

#### Course Goals

 Develop your "computational senses," senses that you need in computer problem-solving

Develop a facility with the Matlab programming environment

# A sense of geometry

# A sense of complexity

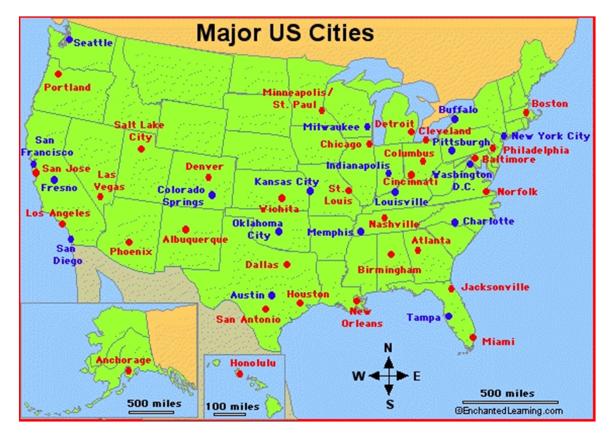

What is the best itinerary to visit Boston, Miami, LA, Dallas?

3! = 6 possibilities

Add Seattle, NYC Austin, Denver

7! = 5040

If a computer can process I billion itineraries a second, how long does it take to solve a 100-city problem?

# A sense of complexity

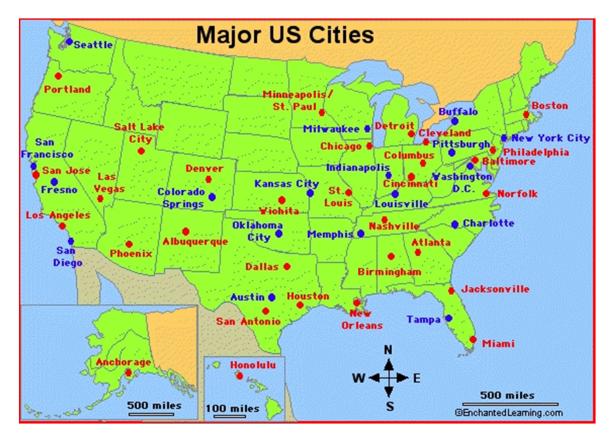

What is the best itinerary to visit Boston, Miami, LA, Dallas?

3! = 6 possibilities

Add Seattle, NYC Austin, Denver

7! = 5040

If a computer can process I billion itineraries a second, how long does it take to solve a 100-city problem?

About a century...

# A sense of approximation & error

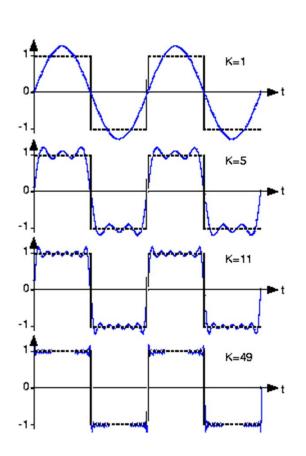

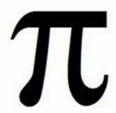

$$1/3 = .33333...$$

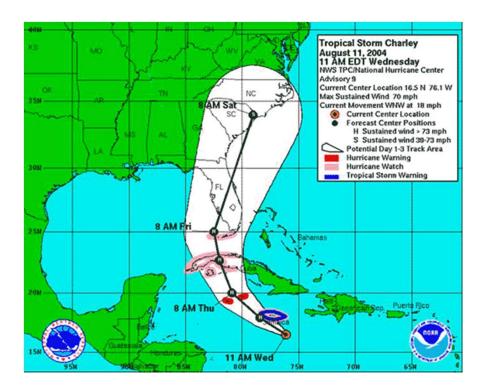

# A sense of randomness and probability

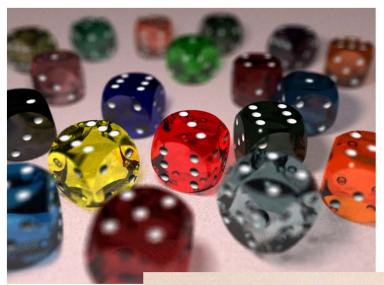

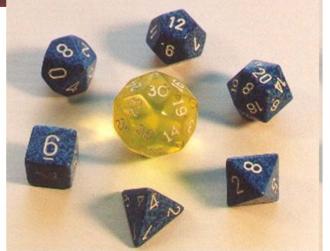

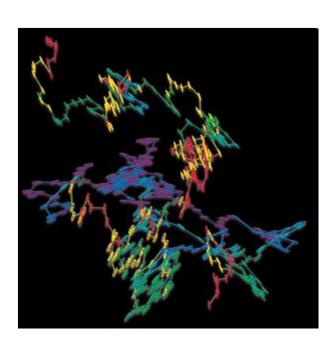

Random walk Brownian motion in water

#### Course Goals

 Develop your "computational senses," senses that you need in computer problem-solving

 Develop a facility with the Matlab programming environment

## Computer problem-solving

Key: Algorithmic thinking

#### Algorithm:

A step-by-step procedure that takes you from a prescribed set of inputs to a prescribed set of outputs

#### Program:

The algorithm expressed in a specific language, e.g., Matlab

# Computer problem-solving — Programming

- Developing instructions for the computer to execute (in order to solve some problem)
- The steps must be logical
- Use a particular language and follow the rules of the language (grammar/syntax)

- Find a website with MP3 or other audio files
- Register with the music site, if required for music downloading. (Don't steal music.)
- Click on the music file to download it onto your computer
- Drag the file to your library

Reference: iTunes

- Drag the file to your library
- Click on a music file to download it onto your computer
- Find a website with MP3 or other audio files
- Register with the music site, if required for music downloading. (Don't steal music.)

These steps are out of order! Illogical!

- Find a website with MP3 or other audio files
- Register with the music site, if required for music downloading. (Don't steal music.)
- Click on the music file to download it onto your computer
- Drag the file to your library

Reference: iTunes

- Find a website with MP3 or other audio files
- Register with the music site, if required for music downloading. (Don't steal music.)
- Click
   to dowNload
- file Drag your librAry to

Bad grammar (syntax)!

#### Computer programming is ...

- a tool used by computer scientists, engineers, and other professionals
- not all of computer science

Think about astronomy: Telescope is a tool used by astronomers; astronomy is not about telescopes...

#### Matlab is the vehicle we use

With the Matlab environment, you can easily

- Develop programs
- Display results & ideas graphically
- Interact with large data sets (process text, image, and other files)

Matlab has extensive libraries of mathematical, statistical, simulation, and other tools. It is heavily used in engineering & sciences, both in industry and academia.

## Engineering students take one of these courses:

- CSIII2 this course, Matlab
- CSIII4 Matlab + Robotics
- CSIII0 Python

Each course satisfies the Engineering Computing Requirement. You will learn procedural programming in depth and be introduced to objectoriented programming.

Each course can serve as the prerequisite for CS/ENGRD 2110 Object-Oriented Programming & Data Structure

#### CSIII2 has a focus on computational science & engineering

Approximation, randomness, model building, sensitivity of models

Lecture examples and homework illustrate above themes

- Edge detection
- Ranking web pages
- Congressional apportionment

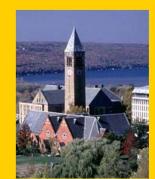

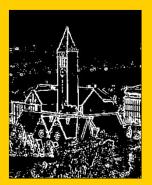

## Some past programming assignments

Find the US population center from census data

Organize protein data using structure arrays

Mozart's musical dice game

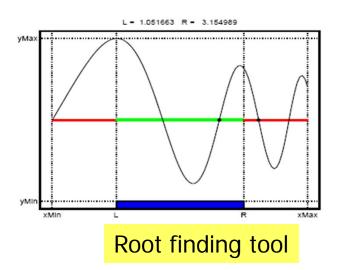

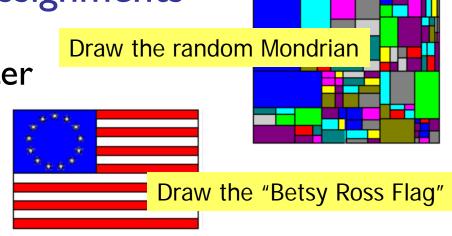

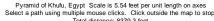

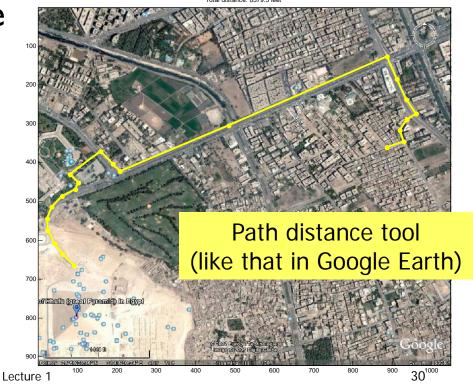

# CSIII0 – Now in Python

- Switched from Java to Python because Python is a friendlier and more modern object-oriented language.
- Python is more relevant to non-computer scientists than Java—numerical libraries are available

Matlab and Python are just different vehicles we use to travel the "computational landscape."

- → Different scenery along the way
- → Both vehicles get you there

#### CSIII2

- No prior programming experience
- One semester of Calculus
- Focus on computational science & engineering
- Matlab

#### **CS1110**

- No prior programming experience
- No Calculus
- Focus on software development

Java

# CS1114: Intro to Computing using Matlab and Robotics

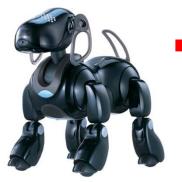

 An honors-level intro to CS using cameracontrolled robots (Sony Aibo, Wowwee Rovio)

Meets Tuesday / Thursday 11:15 – 12:05

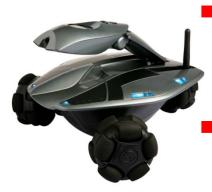

http://www.cs.cornell.edu/courses/cs1114/

## CSIII2 requirements

- Attend lecture
- Attend discussion—get individual attention/help on weekly exercises!
- Monitor course announcements on website
- Do homework: best 5 of 6 programming projects
- Take 2 prelims and a final exam at their scheduled times
- Answer in-class quizzes (use your clicker)
- Adhere to the Code of Academic Integrity

## **Grading**

- Best five of six projects (25%)
- Discussion exercises (4%)
- In-class quizzes (1%)
- Prelim I (20%)
- Prelim 2 (20%)
- Final exam (30%)

#### Course Materials

Insight Through Computing

A Matlab introduction to Computationals Science and Engineering

Insight
Through
Computing

AMAZUAN INCOMEDIATION TO
COMPUTATIONAL SOCIONAL SOCIONALI

An iClicker clicker

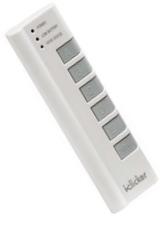

 MATLAB Student Version (2008 or later) optional because you can use it in the public labs

# Consulting & Computing

 Consulting in ACCEL Green Room (Engineering Library, Carpenter Hall). Check course website for hours.

- Some public labs that have Matlab:
  - Upson B-7
  - ACCEL
    - (Carpenter Hall, former Engrg Lib)
  - North campus: RPCC

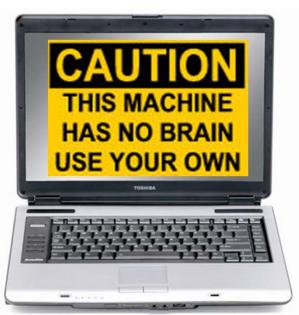

#### What to do now?

- Pick a course
   Take CSIII2, CSIII0, or CSIII4
   (add/drop: lecture and discussion and AEW)
- Check course website
- Start reading (see listing on course website)
- Attend discussion in the lab (Upson B7) on Tues/Wed
- You must attend the discussion in which you are enrolled!

#### **CSIII2** Discussion Sections

| Sec# | Time                     | Room                   |
|------|--------------------------|------------------------|
| 201  | T 12:20-1:10p            | UPS B7 Right & HLS 314 |
| 202  | T 1:25-2:15p             | UPS B7 Right & HLS 314 |
| 203  | T 2:30-3:20 <sub>P</sub> | UPS B7 Right & UPS 207 |
| 204  | T 3:35-4:25 <sub>P</sub> | UPS B7 Right & UPS 207 |
| 205  | W 10:10-11:00a           | UPS B7 Right & HLS 320 |
| 206  | W 11:15a-12:05p          | UPS B7 Right & HLS 314 |
| 207  | W 12:20-1:10p            | UPS B7 Right & PHL307  |
| 208  | W 1:25:2:15p             | UPS B7 Right & HLS 320 |
| 209  | W 2:30-3:20p             | UPS B7 Right & HLS 314 |
| 210  | W 3:35-4:25p             | UPS B7 Right & HLS 314 |

Discussions are held in UPS B7 the first two weeks